## **[English] Channels Supported by Brother Machines for 5 GHz Wi-Fi Networks**

NOTE: Applicable only to the countries listed in the table below. If your country is not listed, you do not need to change your wireless LAN access point/router's channel setting. When connecting your machine to a 5 GHz Wi-Fi network, make sure your wireless LAN access point/router is set to one of the channels available in your country and listed in the table below (recommended channel: W52). For more information about changing the channel setting, see the instructions supplied with your wireless LAN access point/router.

 $\checkmark$ : Channel supported by Brother machines  $\checkmark$ : Channel not supported by Brother machines

## **[Español] Canales admitidos por los equipos Brother para redes wifi de 5 GHz**

NOTA: Esta información solamente se aplica a los países que figuran en la tabla siguiente. Si su país no está en la lista, no tiene que cambiar el ajuste de canal de su punto de acceso LAN/enrutador inalámbrico.

Al conectar su equipo a una red wifi de 5 GHz, asegúrese de que su punto de acceso LAN/enrutador inalámbrico esté usando uno de los canales disponibles en su país de la tabla siguiente (canal recomendado: W52). Para obtener más información acerca del cambio del ajuste de canal, consulte las instrucciones proporcionadas con su punto de acceso LAN/ enrutador inalámbrico.

 $\checkmark$ : Canal admitido por los equipos Brother  $\checkmark$ : Canal no admitido por los equipos Brother

## **[Français] Canaux pris en charge par les appareils Brother pour les réseaux Wi-Fi 5 GHz**

REMARQUE: Applicable uniquement aux pays figurant dans le tableau ci-dessous. Si votre pays ne figure pas dans la liste, vous n'avez pas besoin de modifier le réglage du canal de votre point d'accès/routeur LAN sans fil.

Lorsque vous connectez votre appareil à un réseau Wi-Fi 5 GHz, assurez-vous que votre point d'accès/routeur LAN sans fil est réglé sur l'un des canaux disponibles dans votre pays et répertoriés dans le tableau ci-dessous (canal recommandé : W52). Pour plus d'information sur la modification du paramètre du canal, consultez les instructions fournies avec votre point d'accès/routeur LAN sans fil.

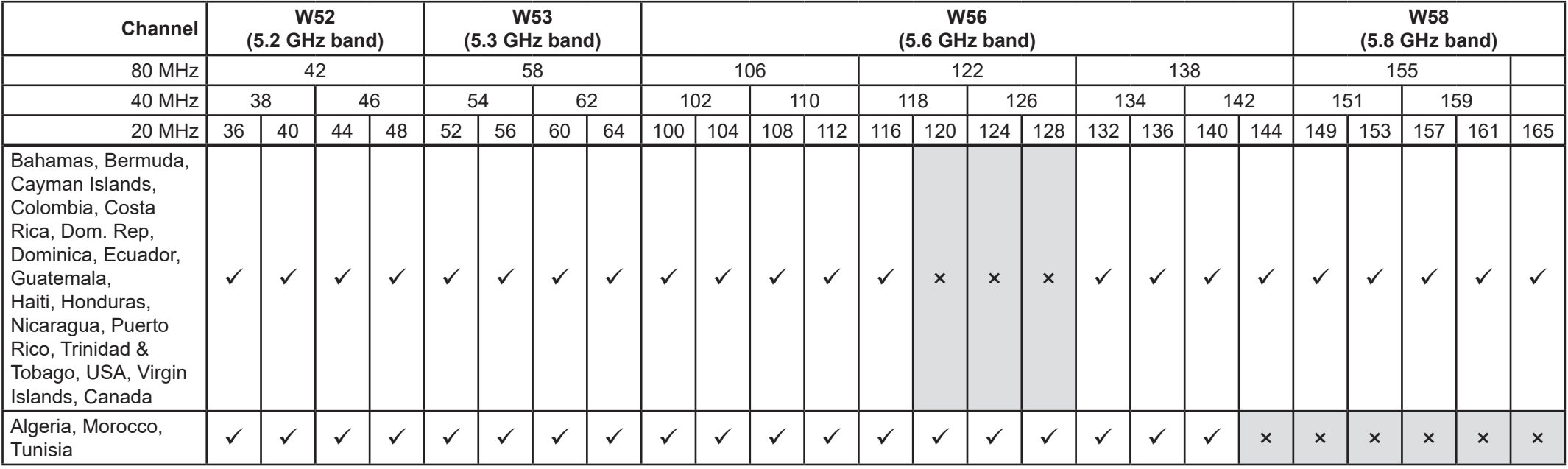

 $\checkmark$ : Canal pris en charge par les appareils Brother  $\checkmark$ : Canal non pris en charge par les appareils Brother